#### **< English > ERRATA SHEET (User's Manual)**

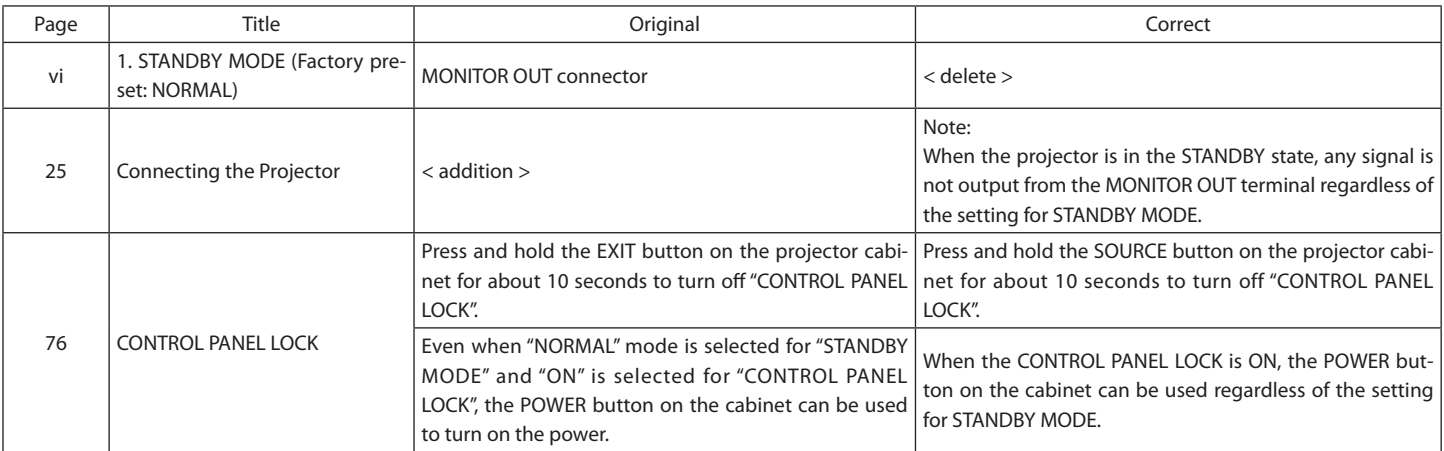

#### **< Deutsch > ERRATA-BOGEN (Bedienungshandbuch)**

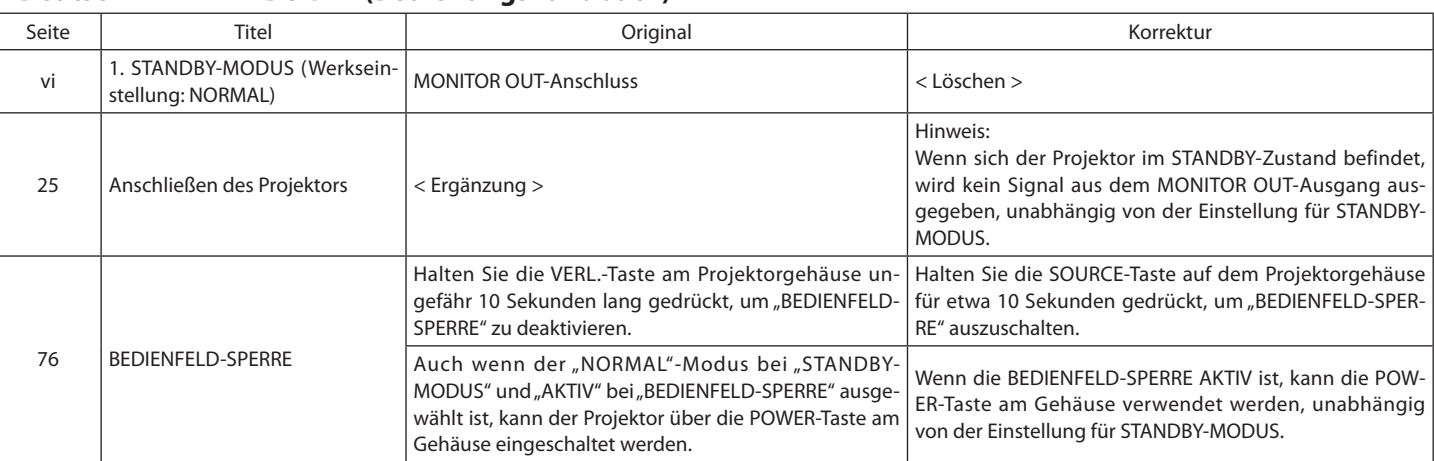

#### **< Français > FEUILLE D'ERRATA (Mode d'emploi)**

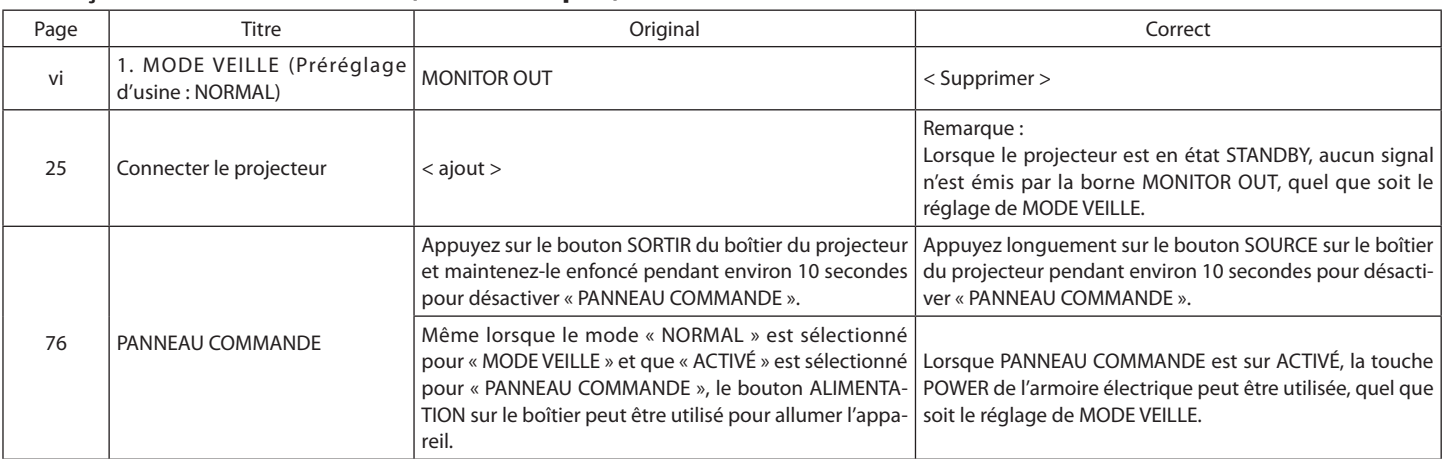

#### **< Italiano > ERRATA CORRIGE (Manuale dell'utente)**

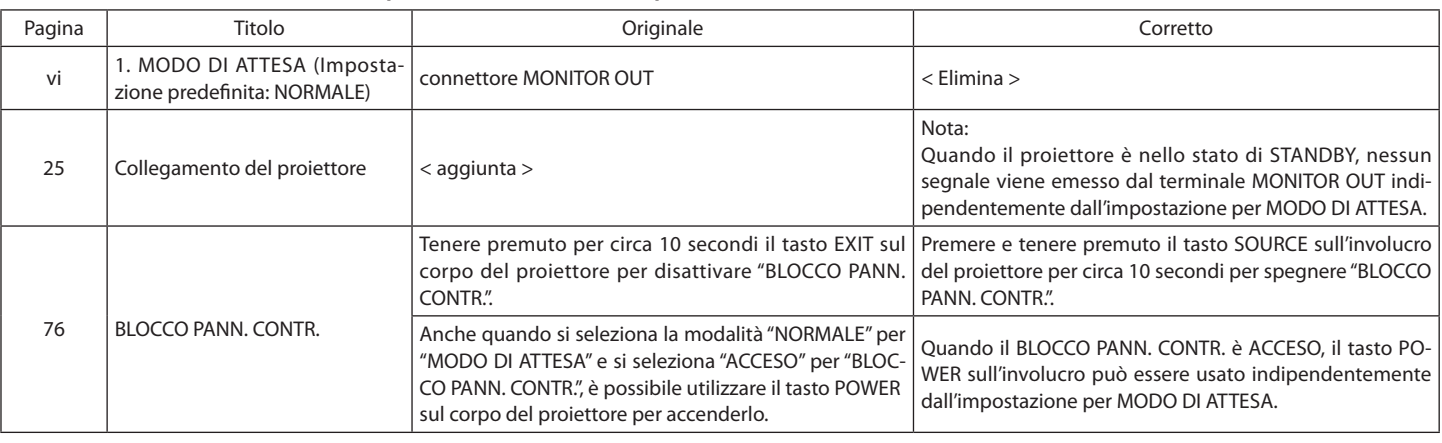

## < 한국어 > 정오표 ( 사용자 매뉴얼 )

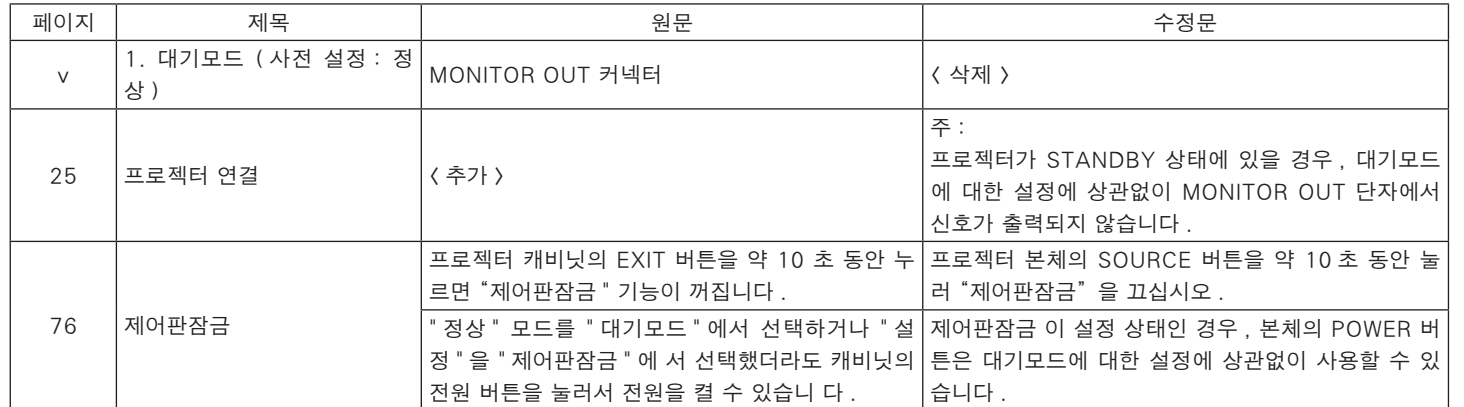

# < 简体中文 > 正误表 ( 用户手册 )

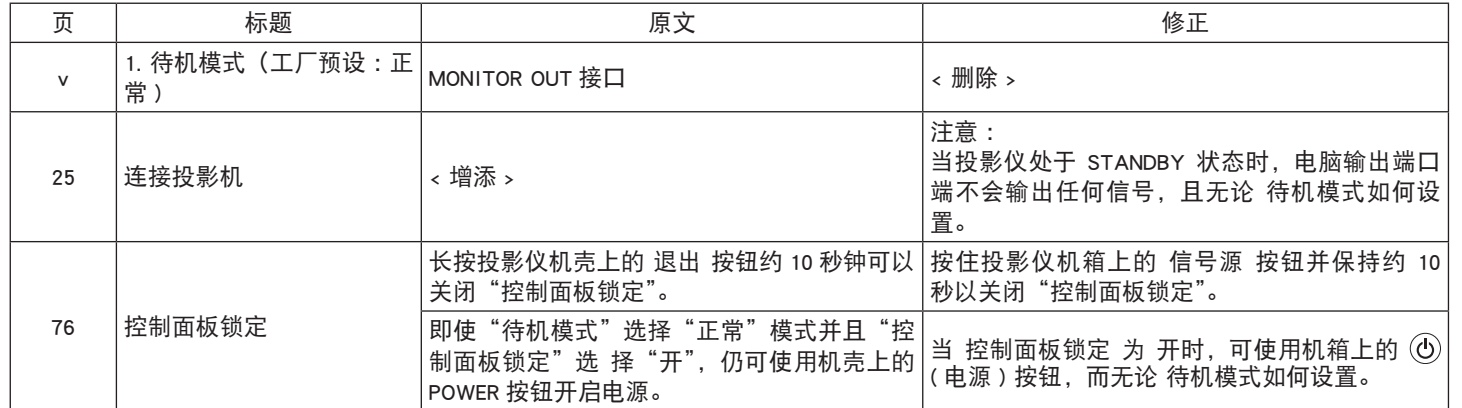

# < 日本語 > 正誤表 ( 取扱説明書 )

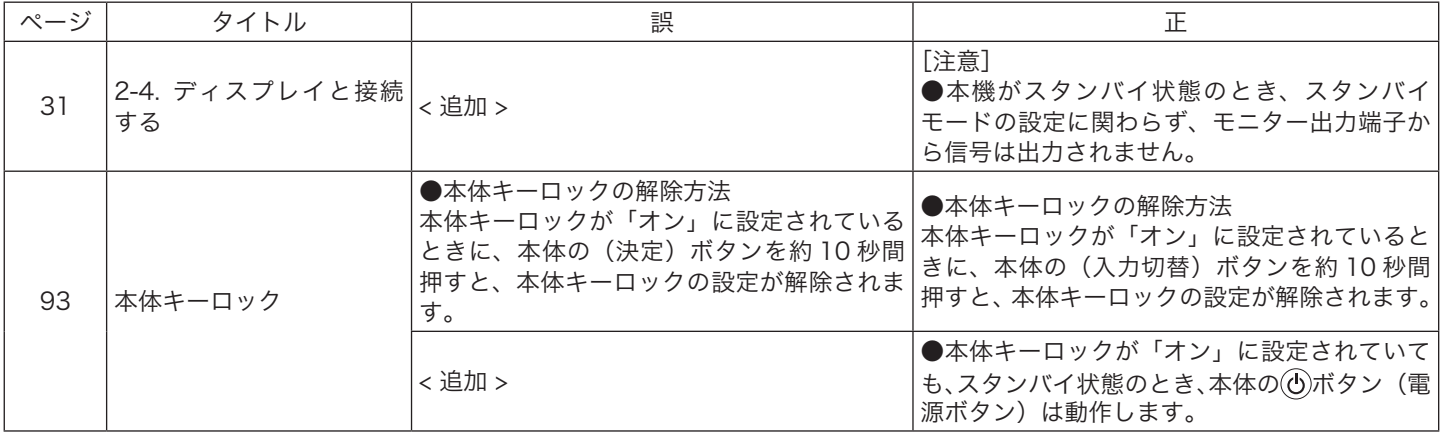

# **> عربي < صفحة التصحيح الخاصة بدليل استخدام )دليل االستخدام(**

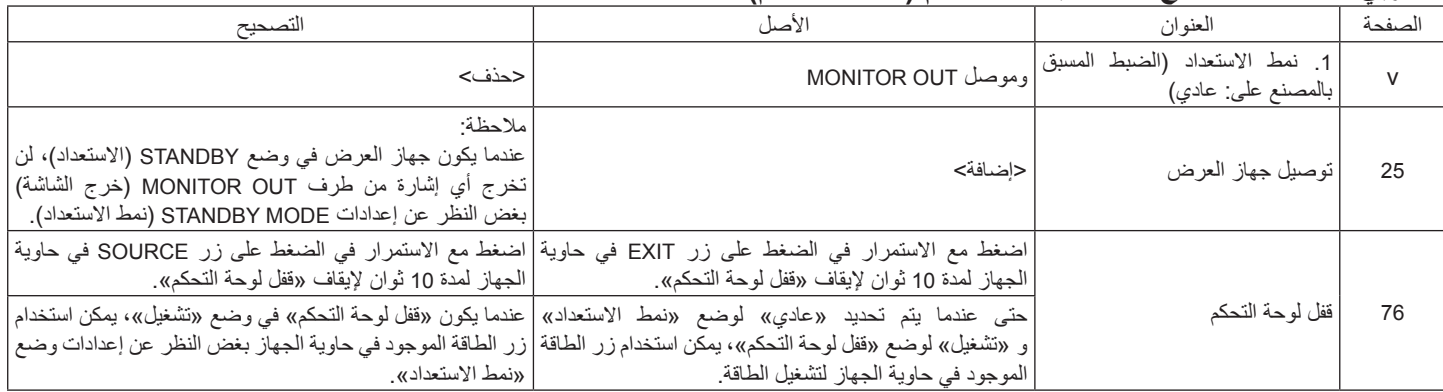

#### **< Magyar > HIBAJEGYZÉK LAP (Használati útmutató)**

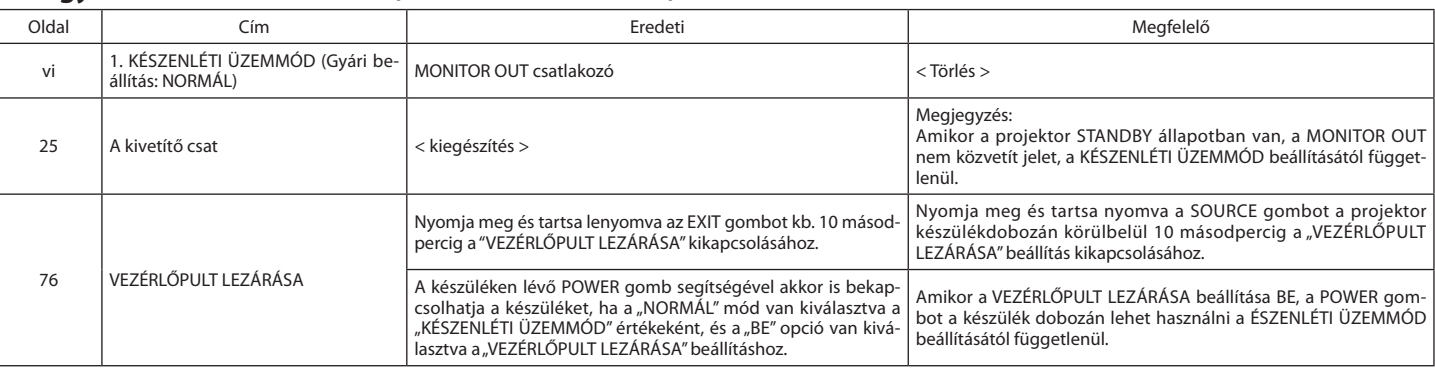

#### **< Polski > ERRATA (Podręcznik użytkownika)**

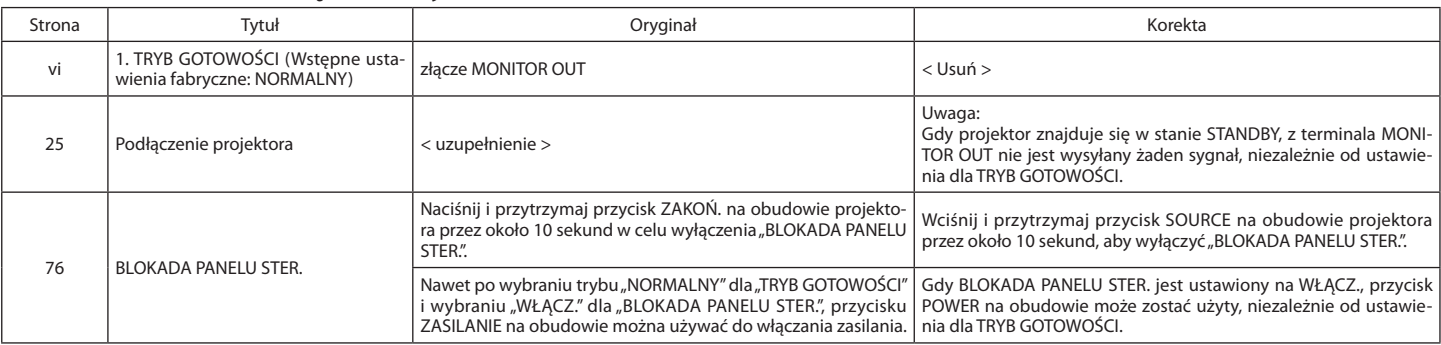

#### **< Türkçe > YAZIM HATASI SAYFASI (Kullanıcı Kılavuzu)**

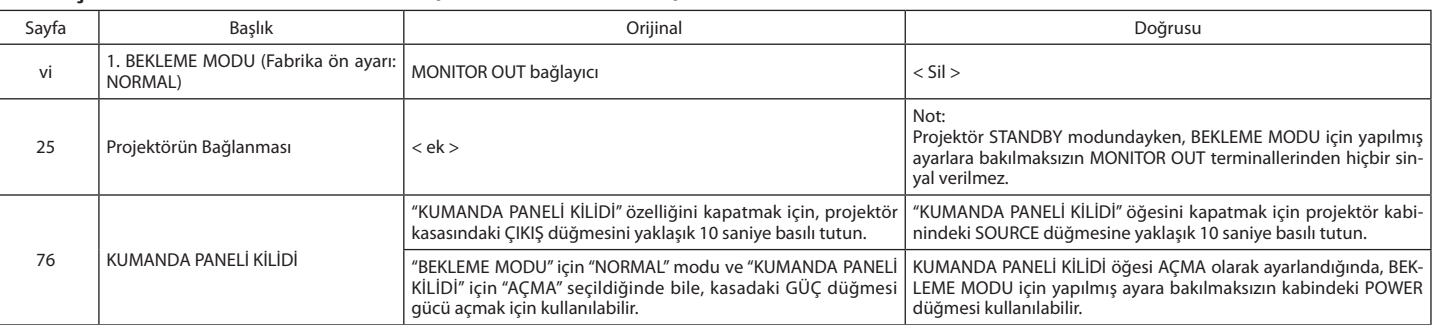

## **< Čeština > OPRAVNÝ LIST (Uživatelská příručka)**

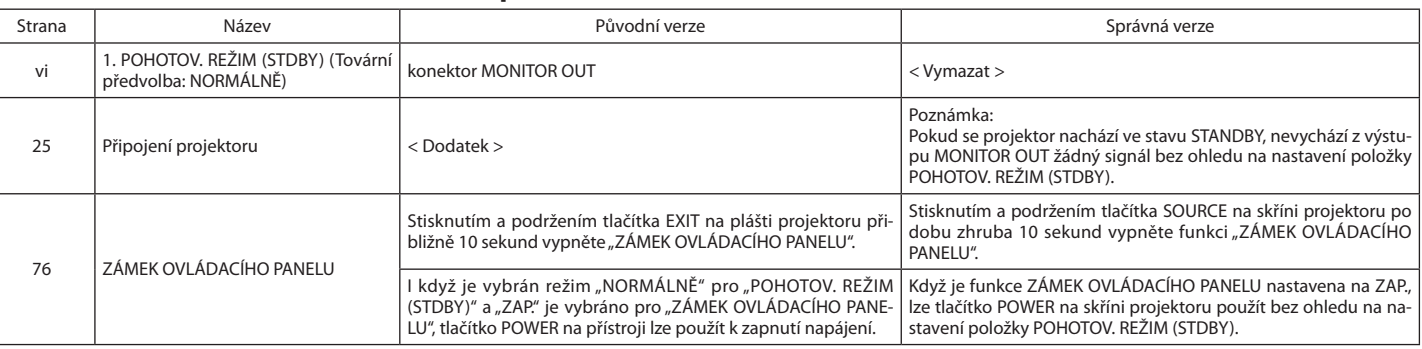

#### **< Português > PÁGINA DA ERRATA (Manual do usuário)**

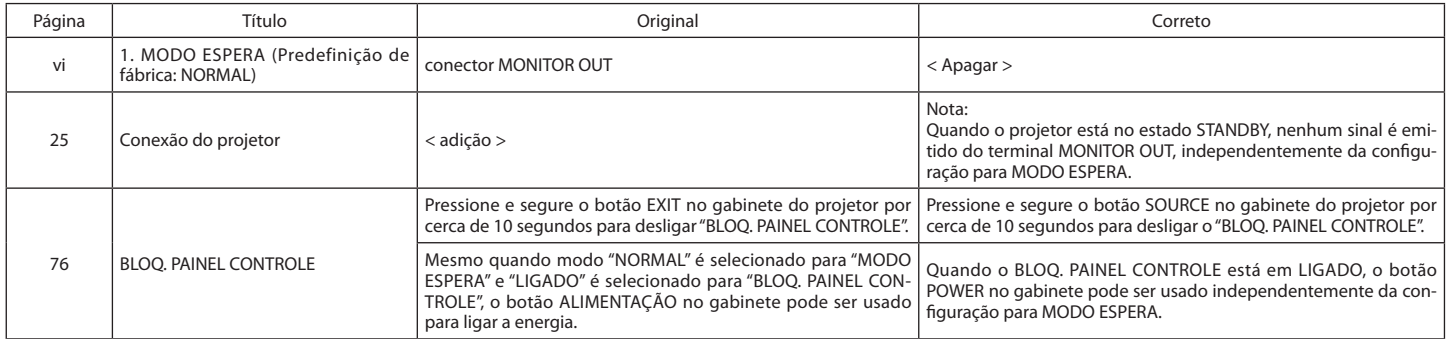

#### **< Svenska > ERRATA-ARK (Bruksanvisning)**

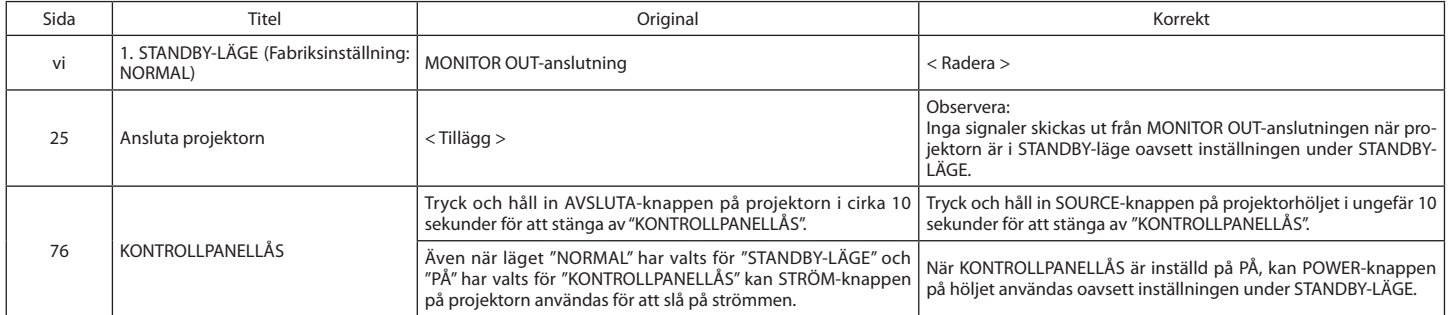

### **< Русский > КОРРЕКТИРОВОЧНЫЙ ЛИСТ (Руководство пользователя)**

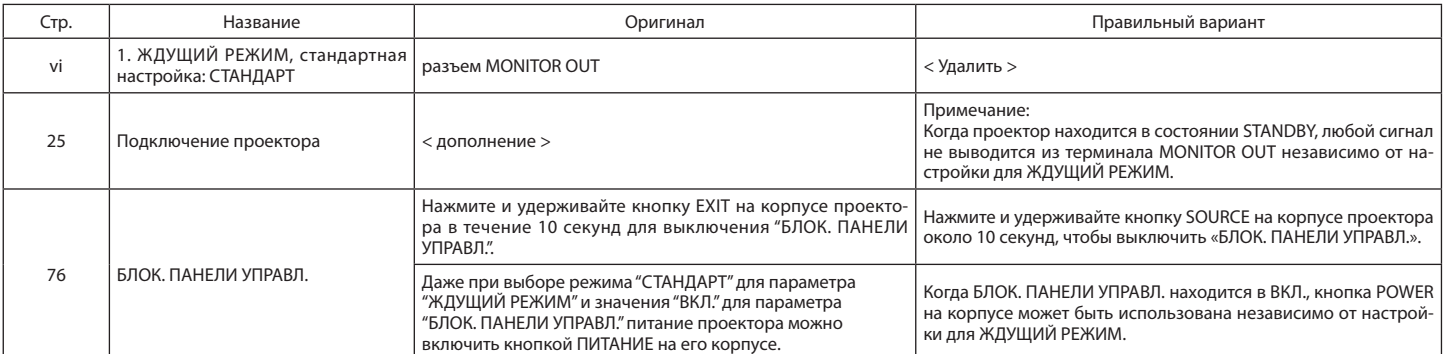

#### **< Suomi > PAINOVIRHELUETTELO (Käyttöopas)**

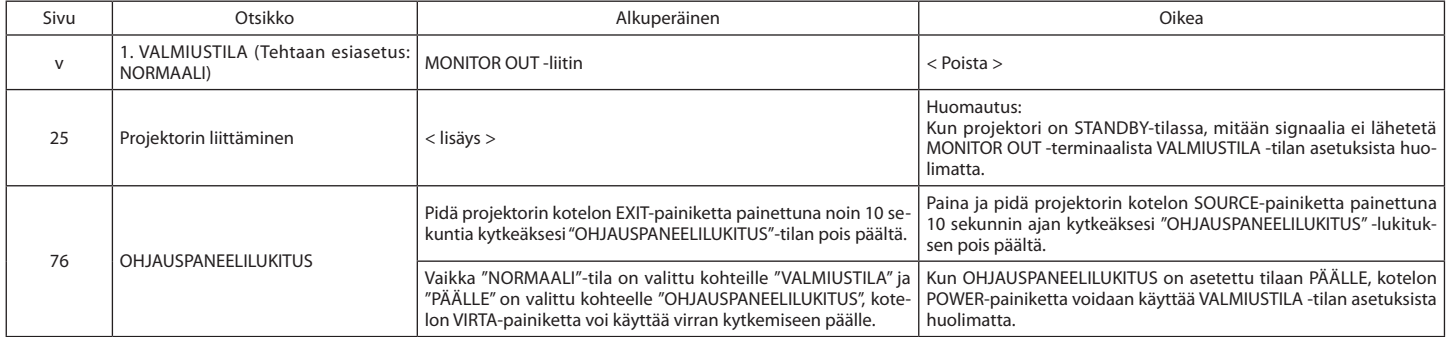

## **< Ελληνικά > ΦΥΛΛΟ ΣΦΑΛΜΑΤΩΝ (Εγχειρίδιο Χρήσης)**

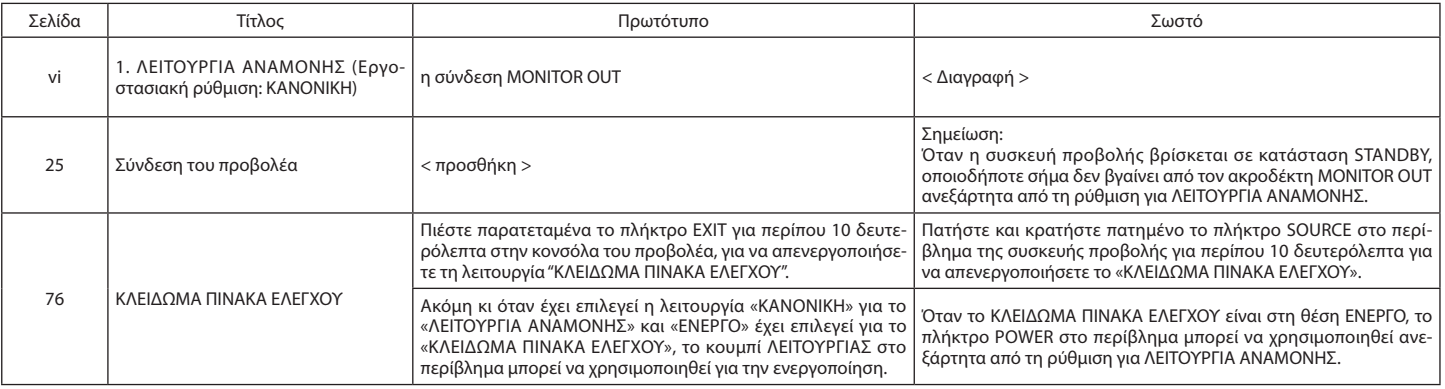

#### **< Español > FE DE ERRATAS (Manual del usuario)**

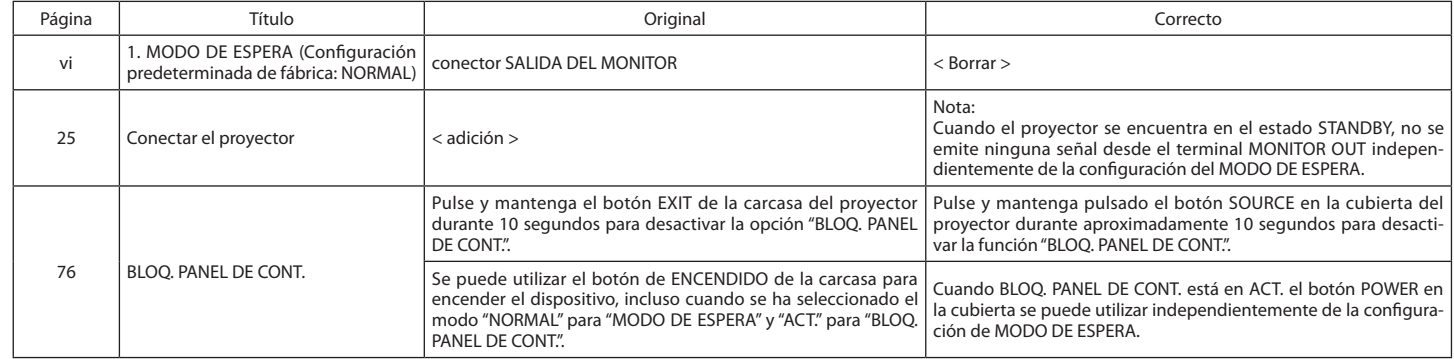